# **SWIII Basic Training**

# **Student Workbook**

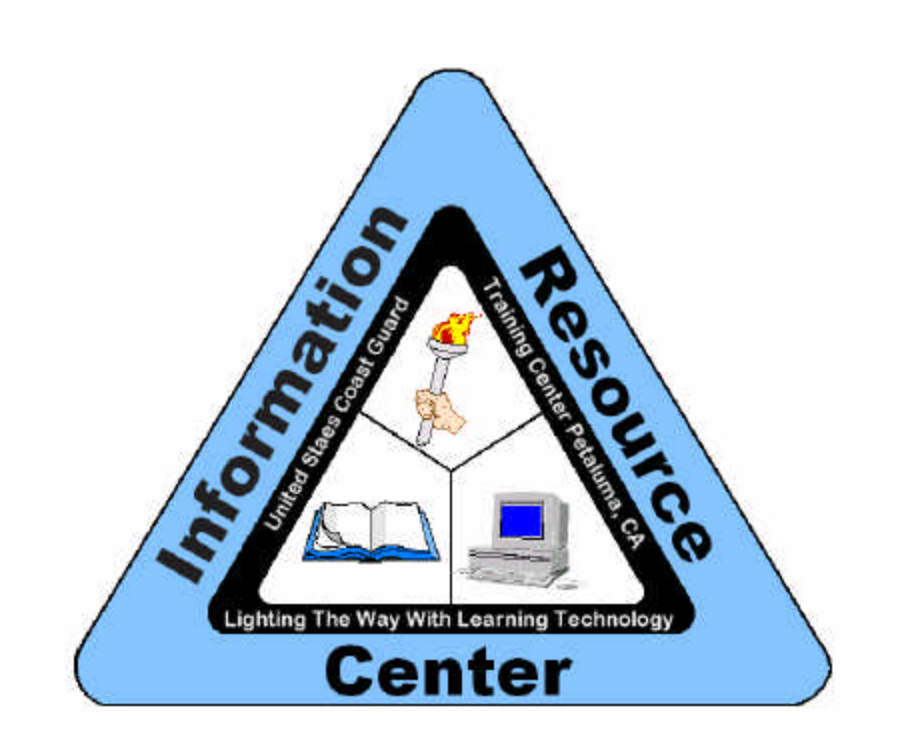

# **Information Resource Center Training Center Petaluma**

# **Table of Contents**

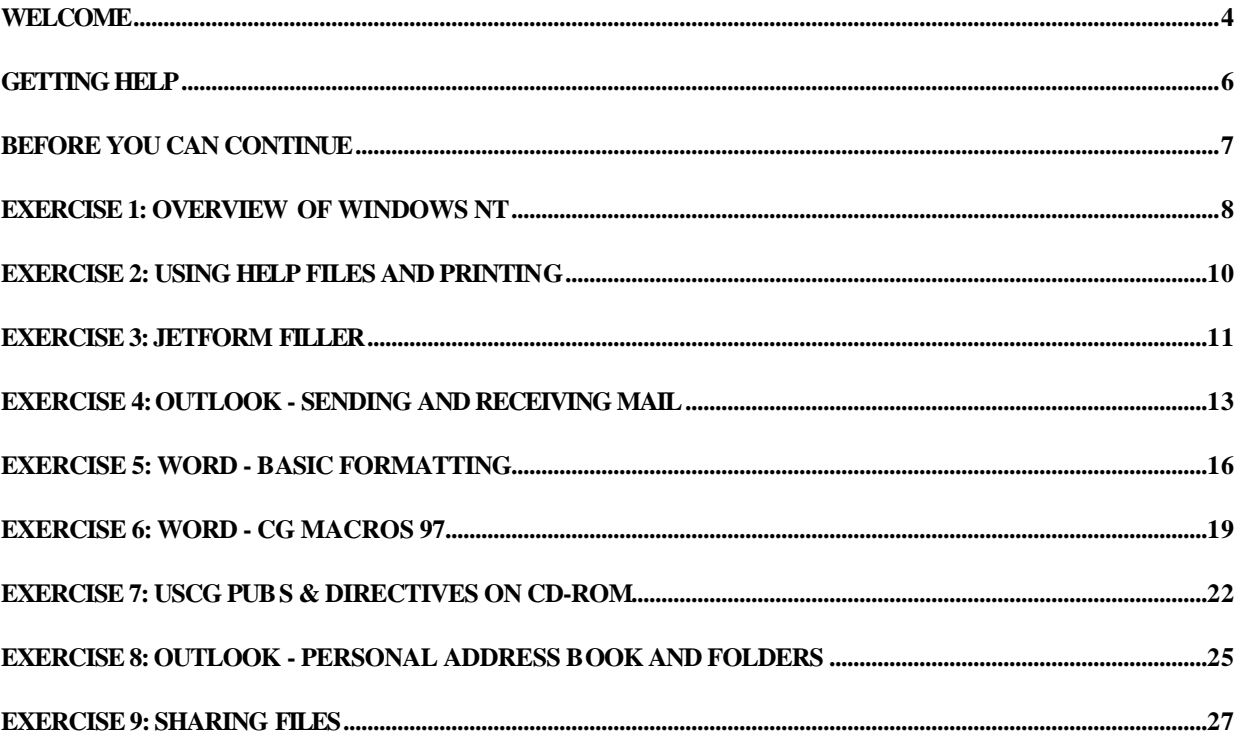

### **Welcome**

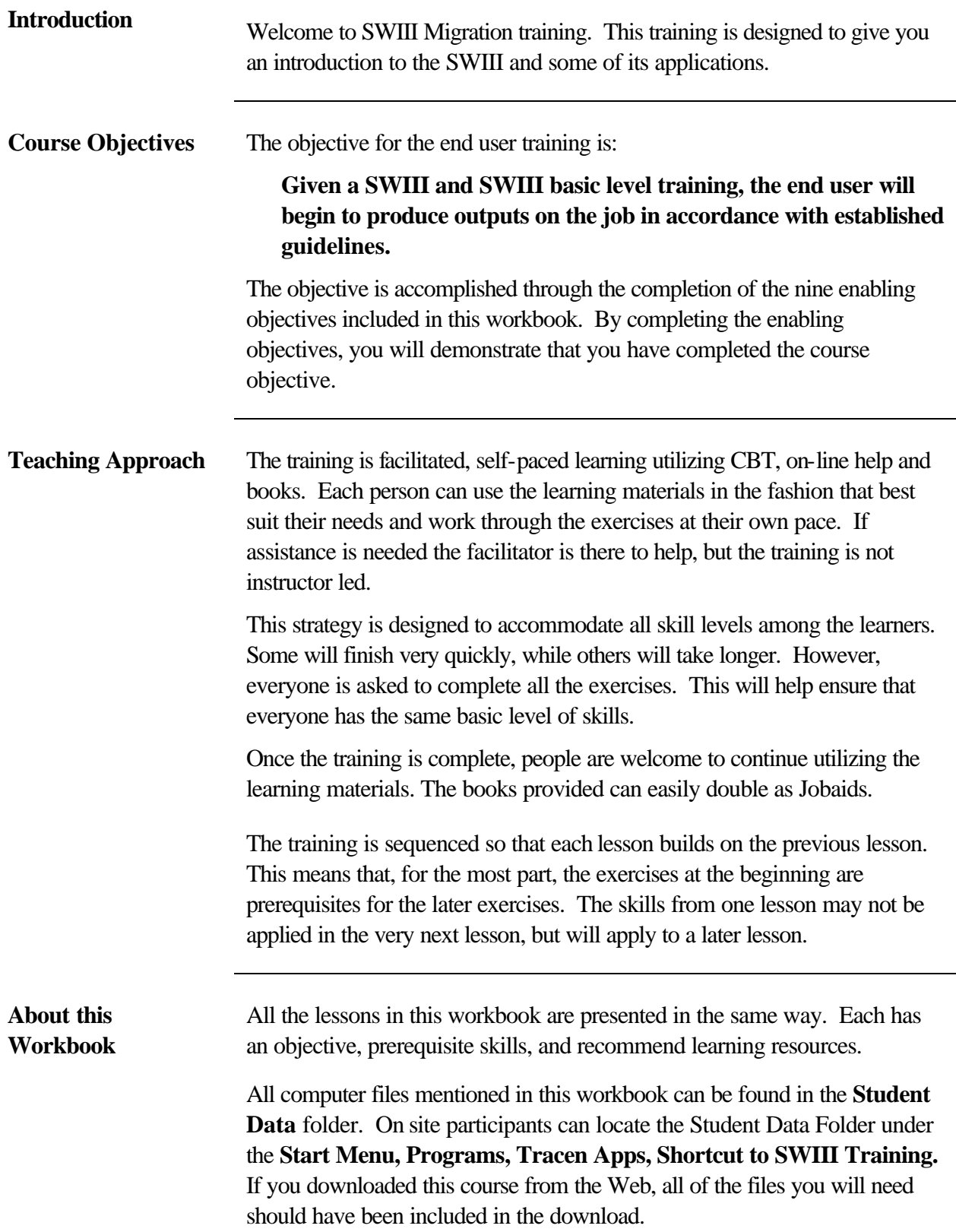

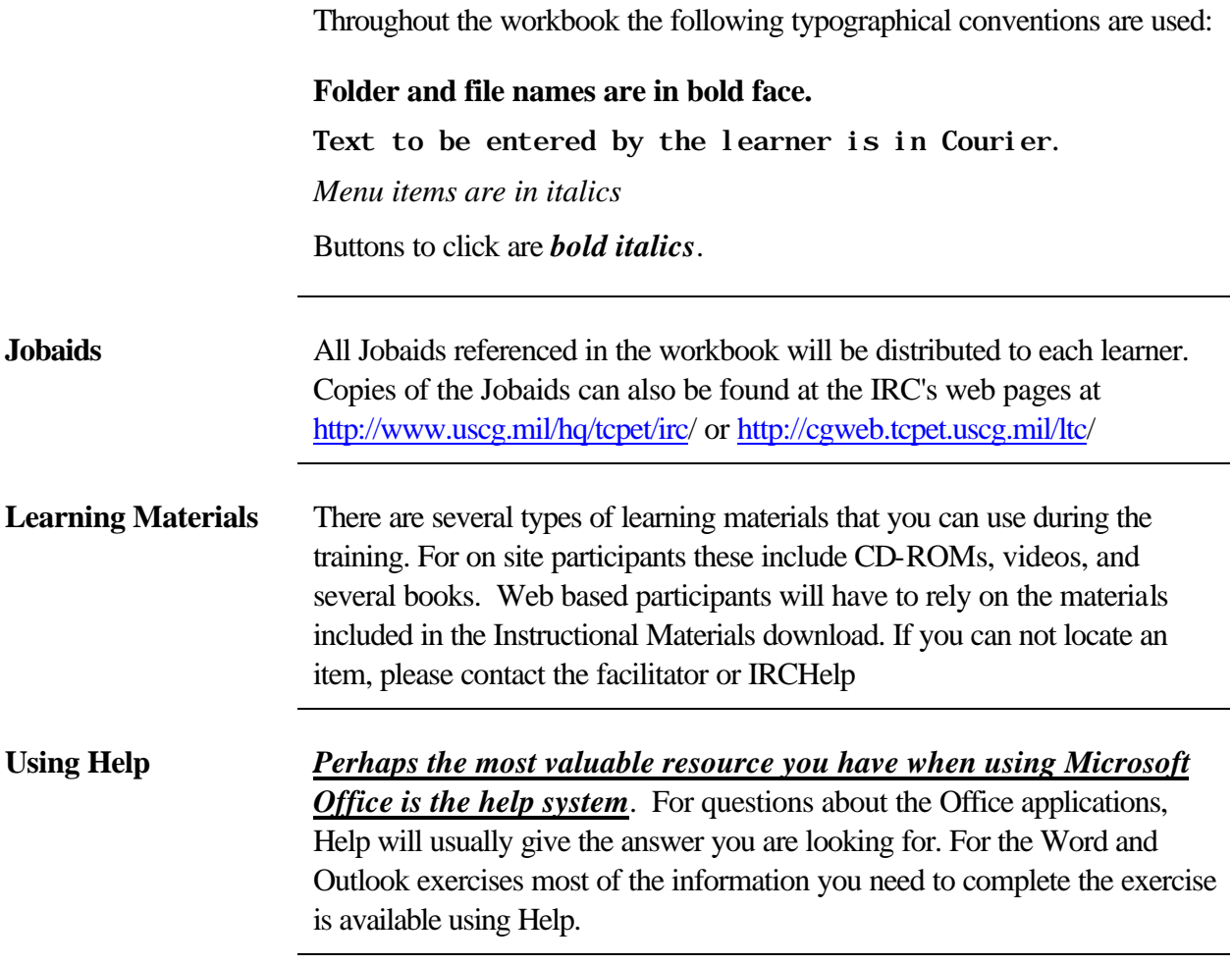

## **Getting Help**

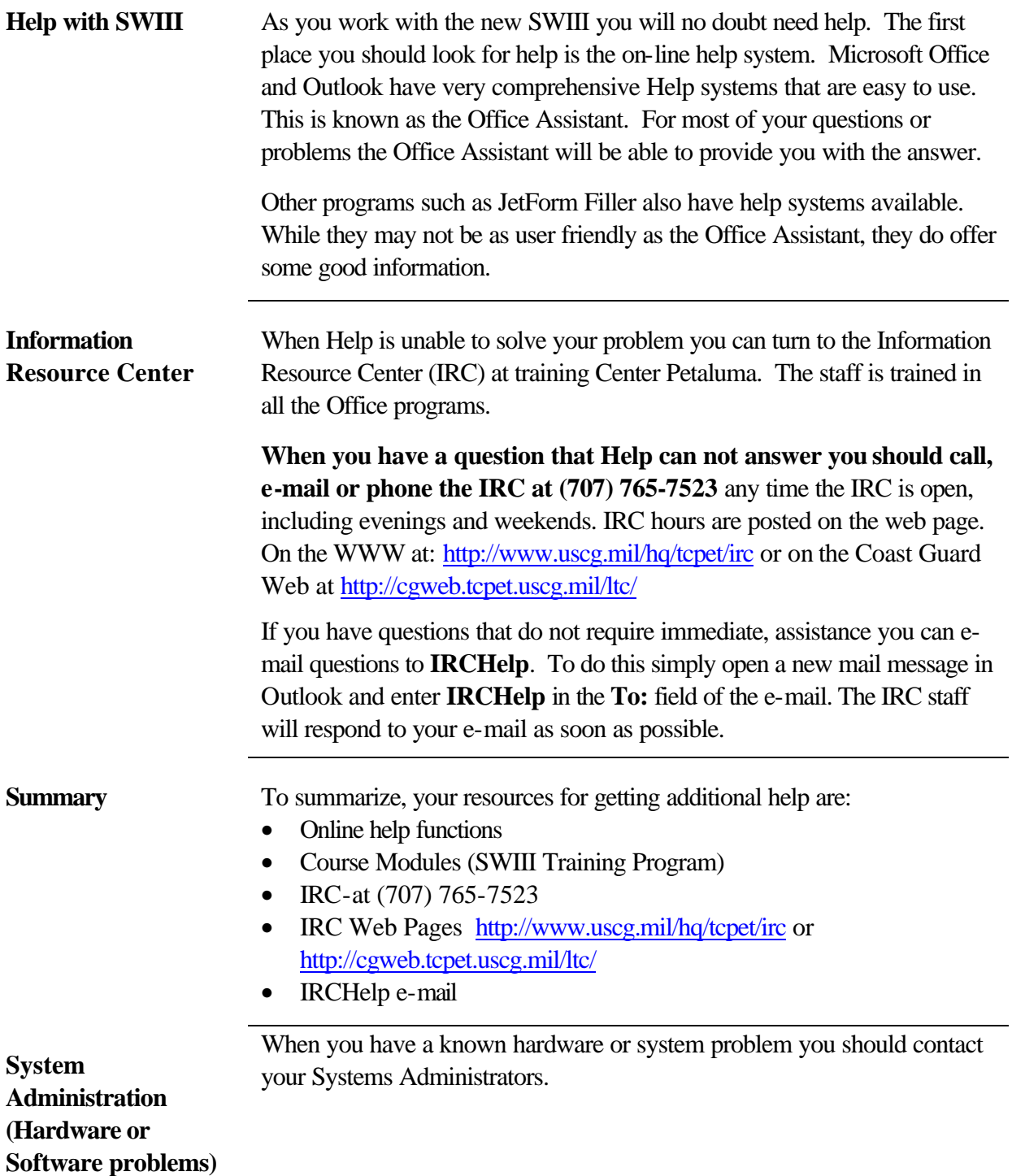

### **Before You Can Continue**

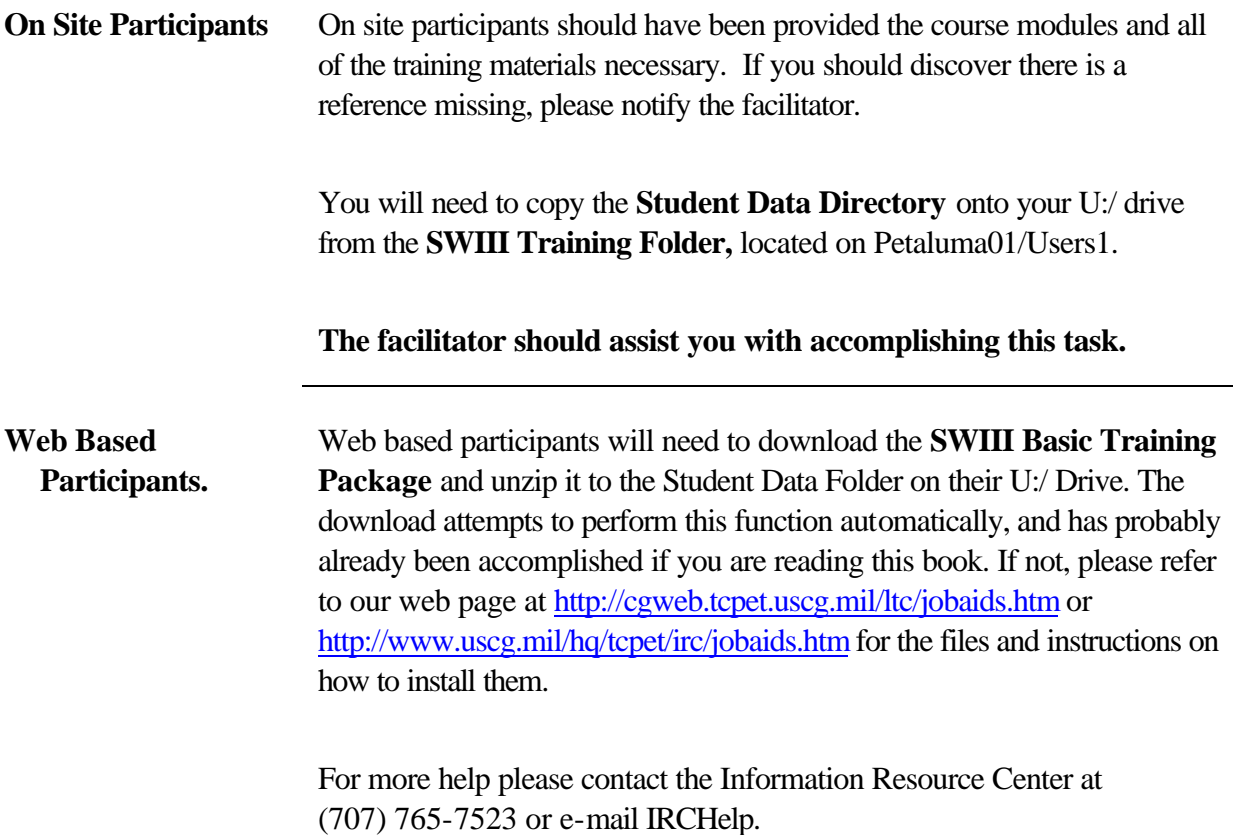

### **Exercise 1: Overview of Windows NT**

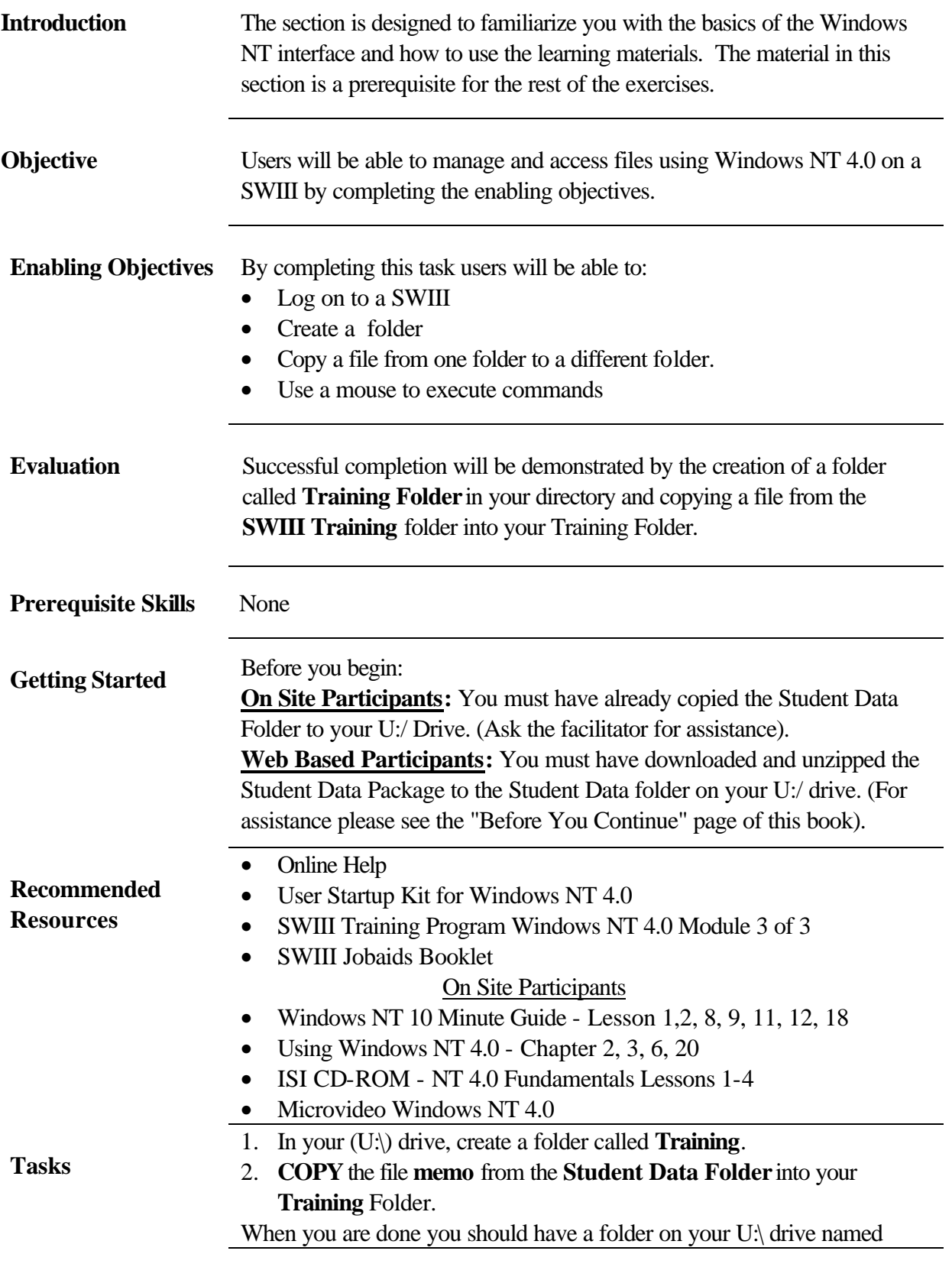

**Training** and a file within the training folder called **memo**.

## **Exercise 2: Using Help Files and Printing**

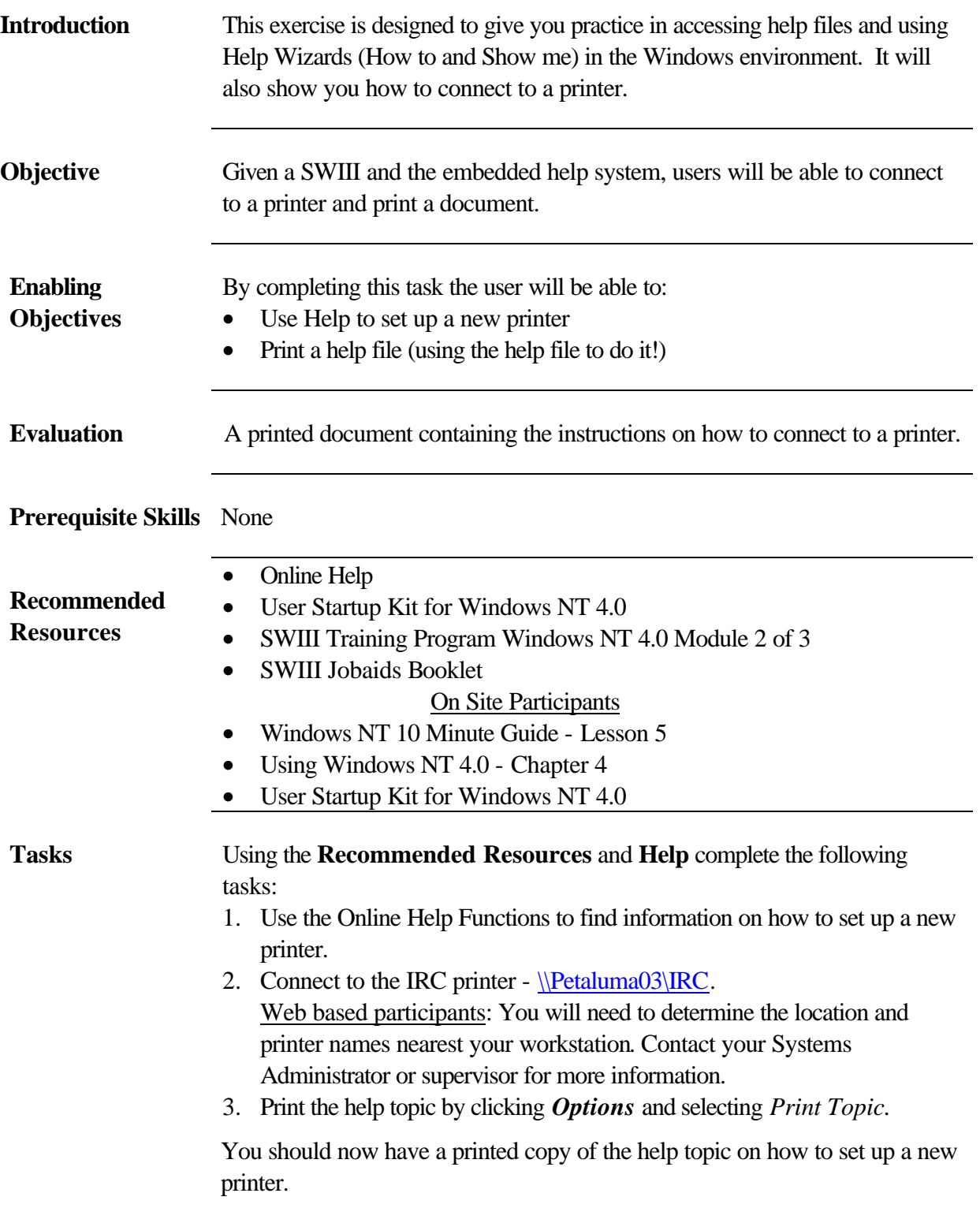

## **Exercise 3: JetForm Filler**

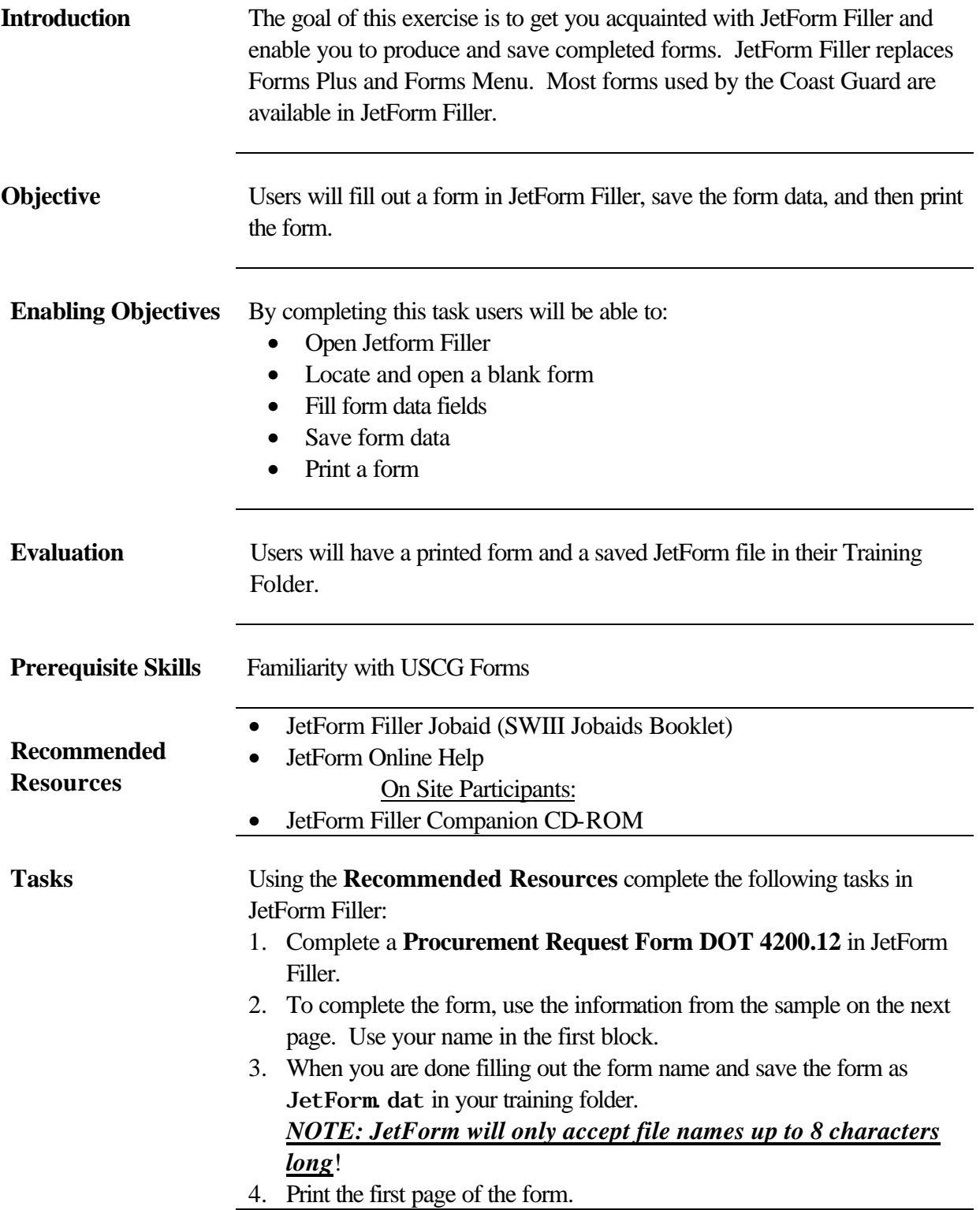

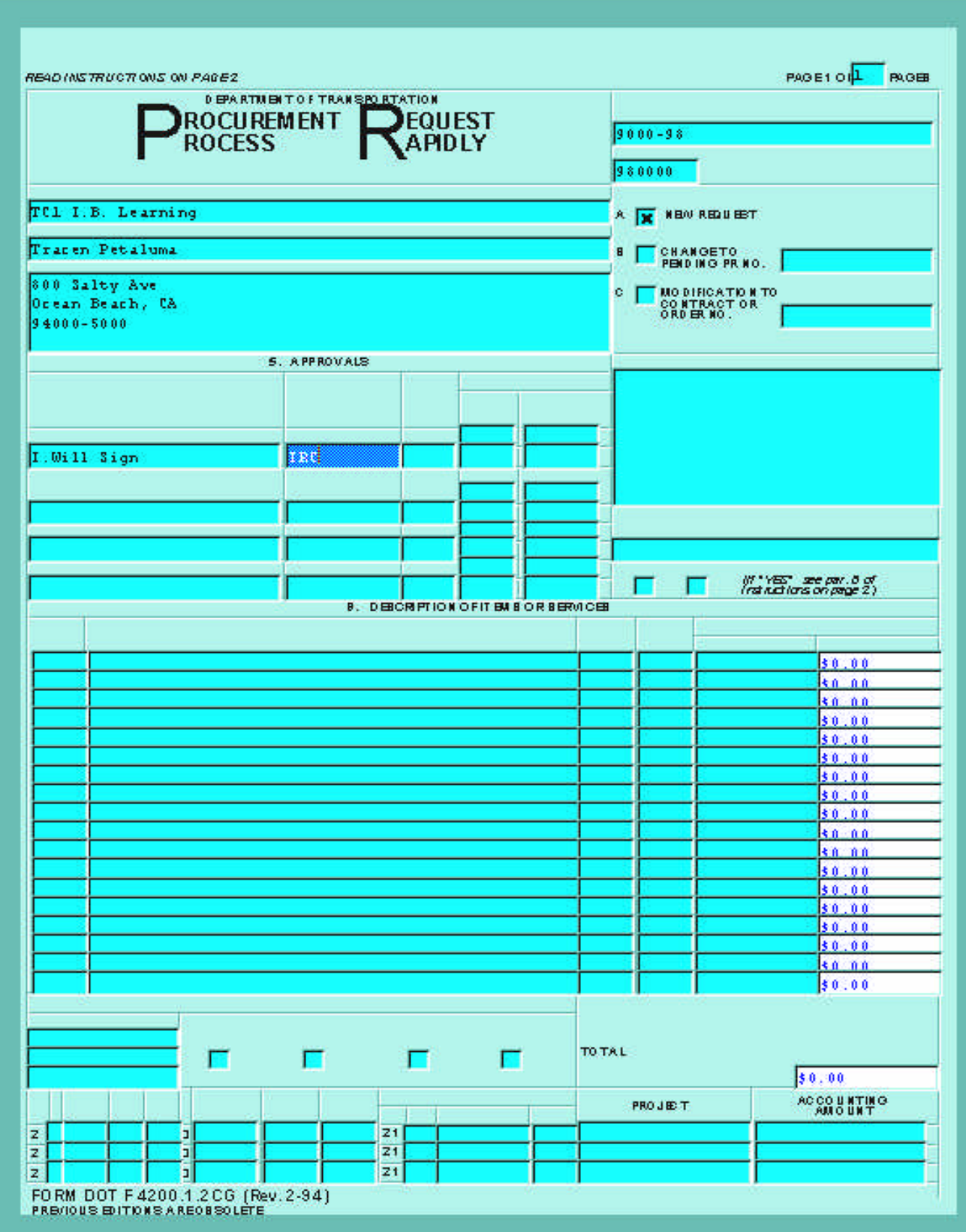

**Sample Jet Form**

### **Exercise 4: Outlook - Sending and Receiving Mail**

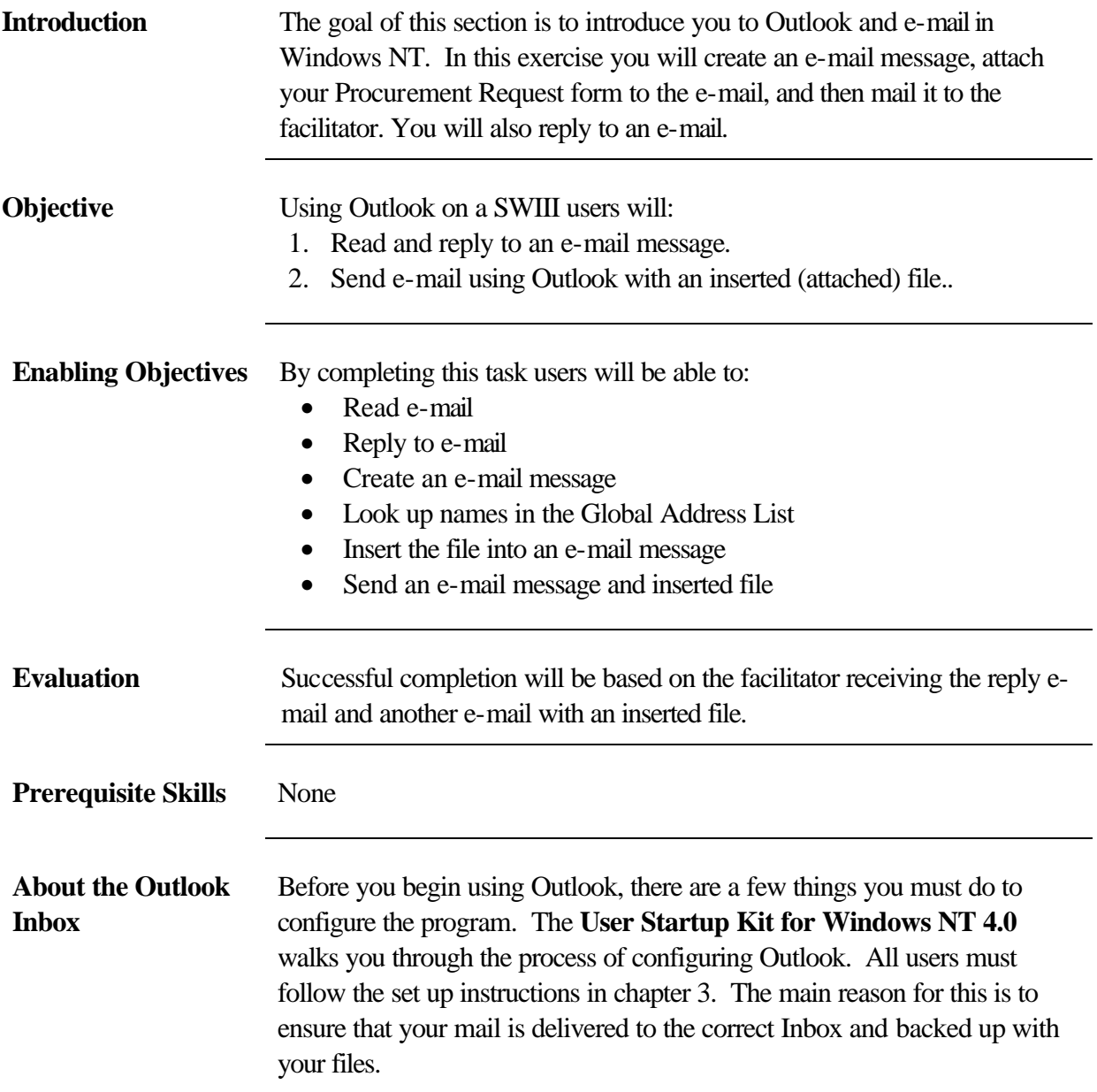

All users have two Inboxes as shown in the illustration below. One Inbox is on the mail server (Exchange server) under **Mailbox- Username.** The other is with your user files under **Archive Folders** or **~Messages** (it may appear as either) . By default Outlook is setup to deliver mail to your Inbox under Mailbox- Username on the mail server.

The User Startup Kit for Windows NT 4.0 will show you how to transfer e-mail to your other Inbox stored with your user files.

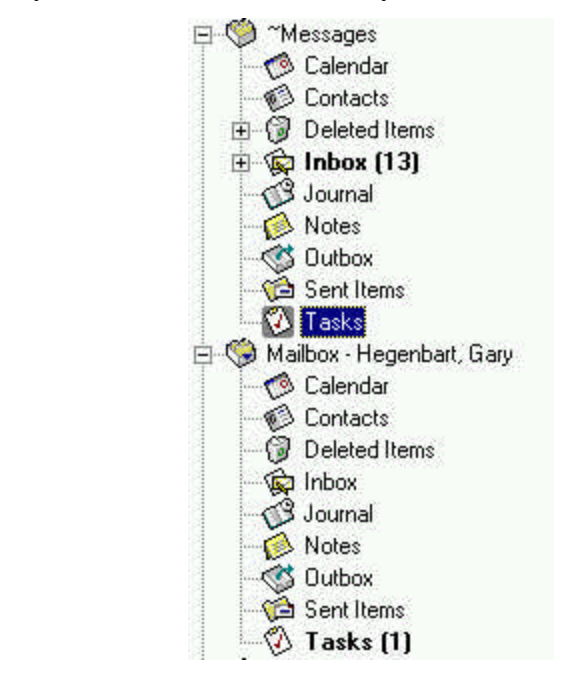

This is important because if the mail server crashes all messages in the inbox that were received since the last back up will be lost.

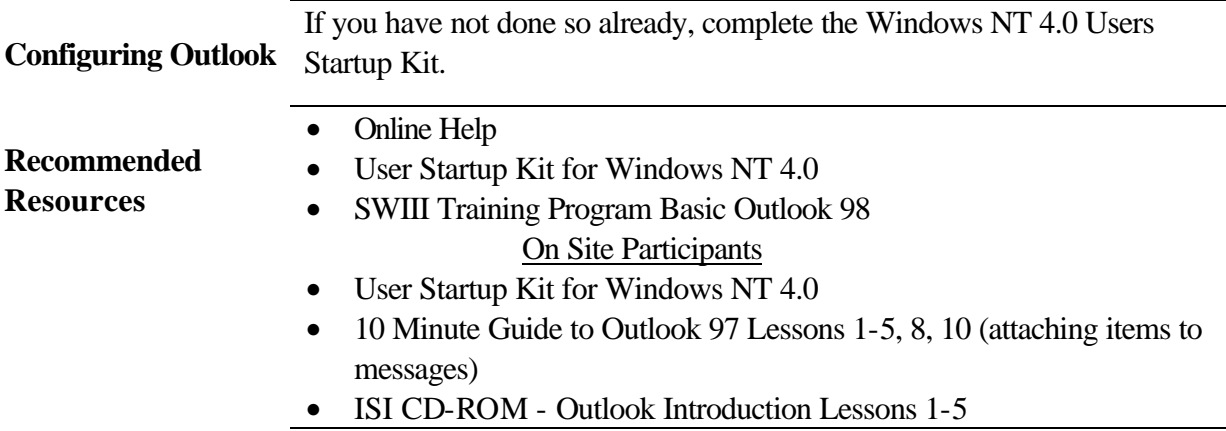

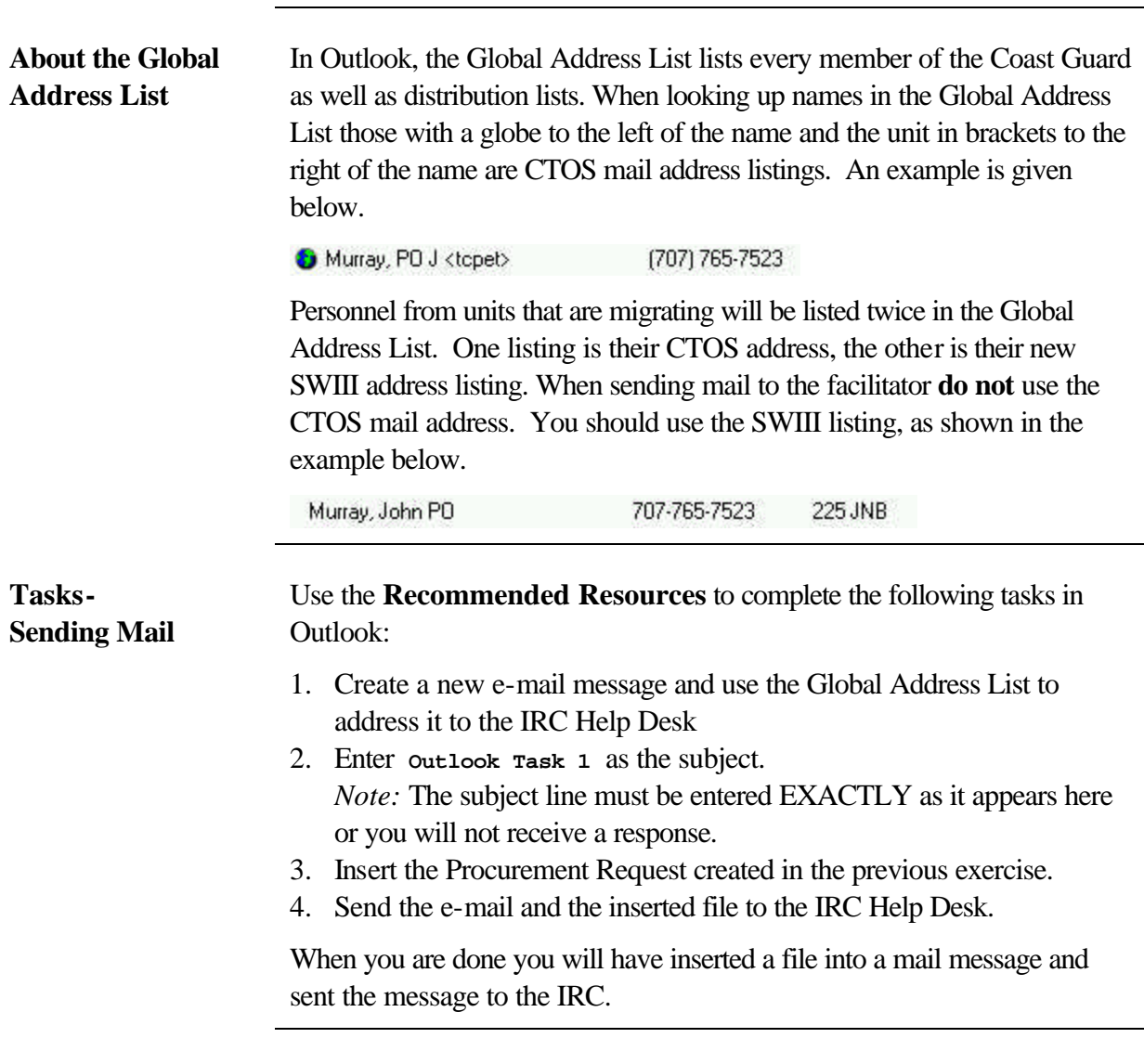

## **Exercise 5: Word - Basic Formatting**

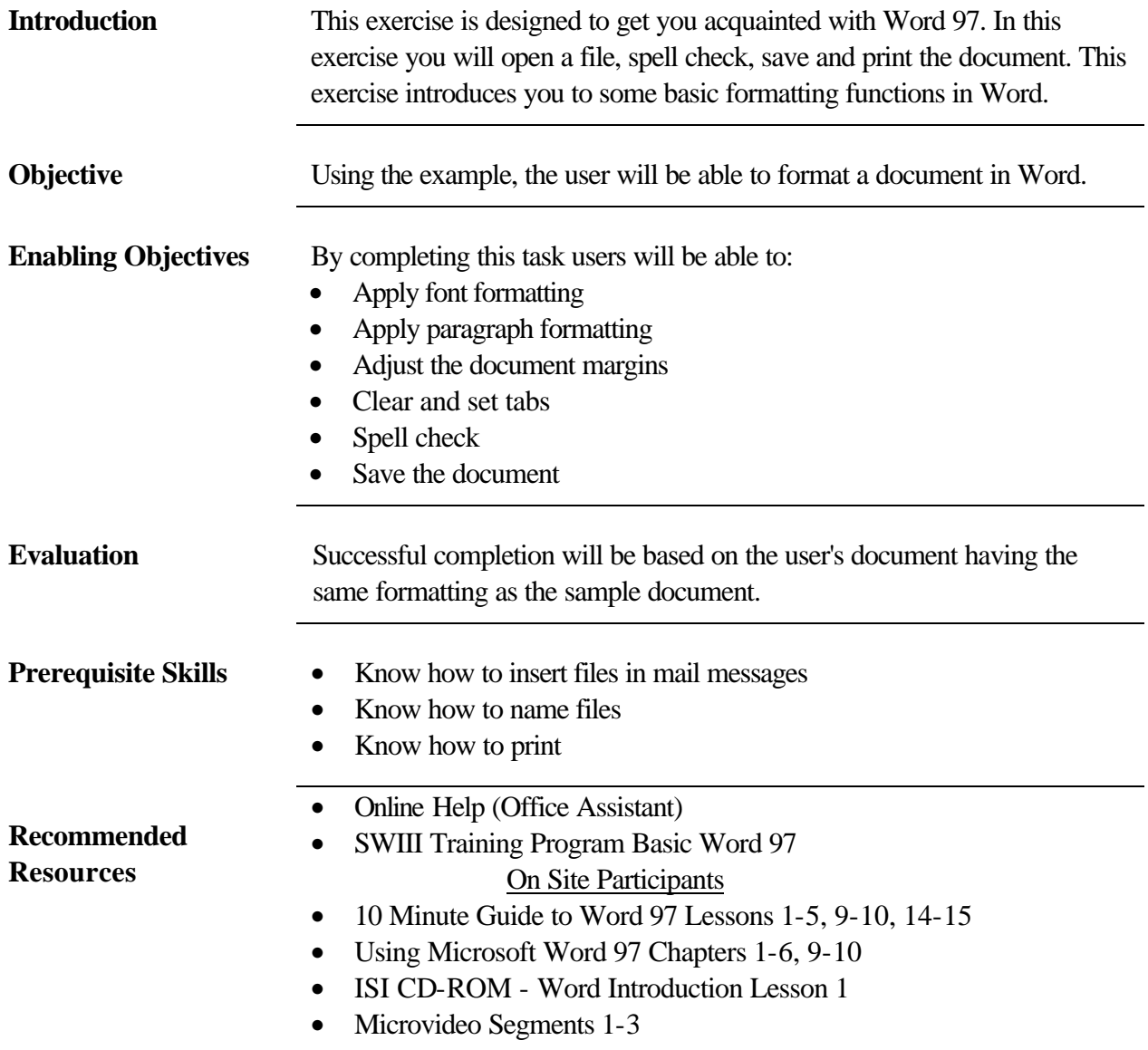

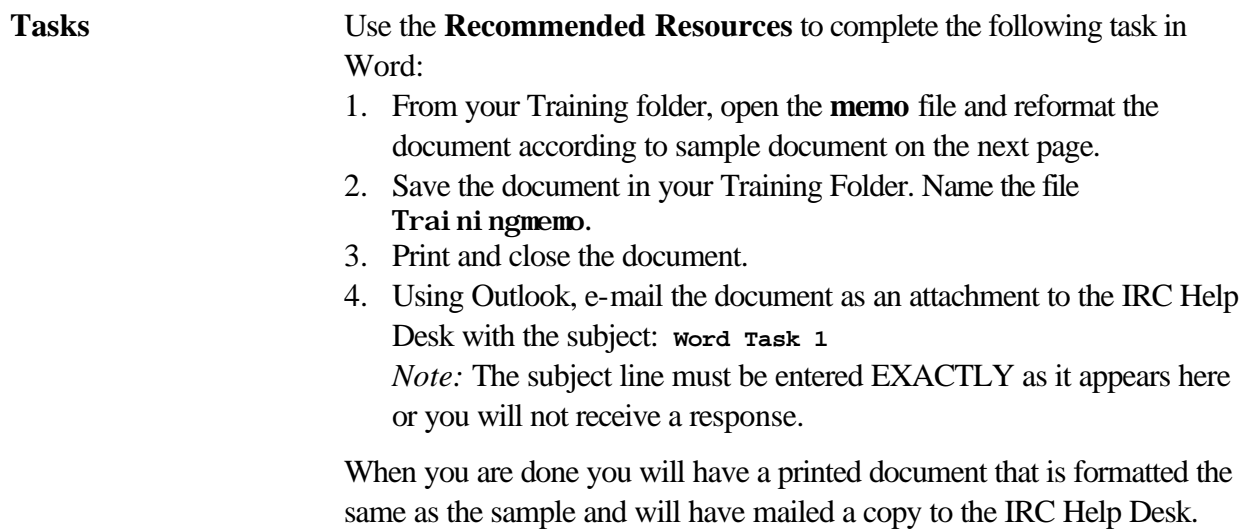

### **Example of the completed Training Memo**

5-Jul-98

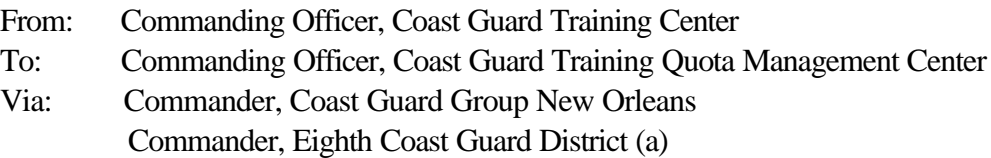

### **Subj: REQUEST FOR TRAINING**

Request two quotas for the *Senior Petty Officer Leadership Management* **(SPOLAM)** course convening in two months and the *Prospective Commanding Officer/Executive Officer (PCO/PXO)* course convening in three months.

The Senior Petty Officer course provides theory and practical training in the following disciplines: interpersonal communications, interviewing and counseling, power and authority, leadership styles, group dynamics, critical path method, time management, and problem solving.

Upon the completion of the *Senior Petty Officer Leadership Management* course it is requested that BM1 Jones and QM1 Michael be enrolled in the Prospective Commanding Officer/Executive Officer (PCO/PXO) course. This course prepares officers and senior petty officers for command at sea. The course includes classroom, lab, case studies and practical instruction in ship handling, rapid radar plotting and radar collision avoidance, military justice, stability, and public affairs. Instruction in search and rescue, law enforcement, and helicopter operations is also provided during the three-week course.

Enclosed are CG-5223's for BM1 B. A. Jones and QM1 M. J. Michael.

#### R. THOMAS

Encl.: CG-5223 for BM1 Jones CG-5223 for QM1 Michael

### **Exercise 6: Word - CG Macros 97**

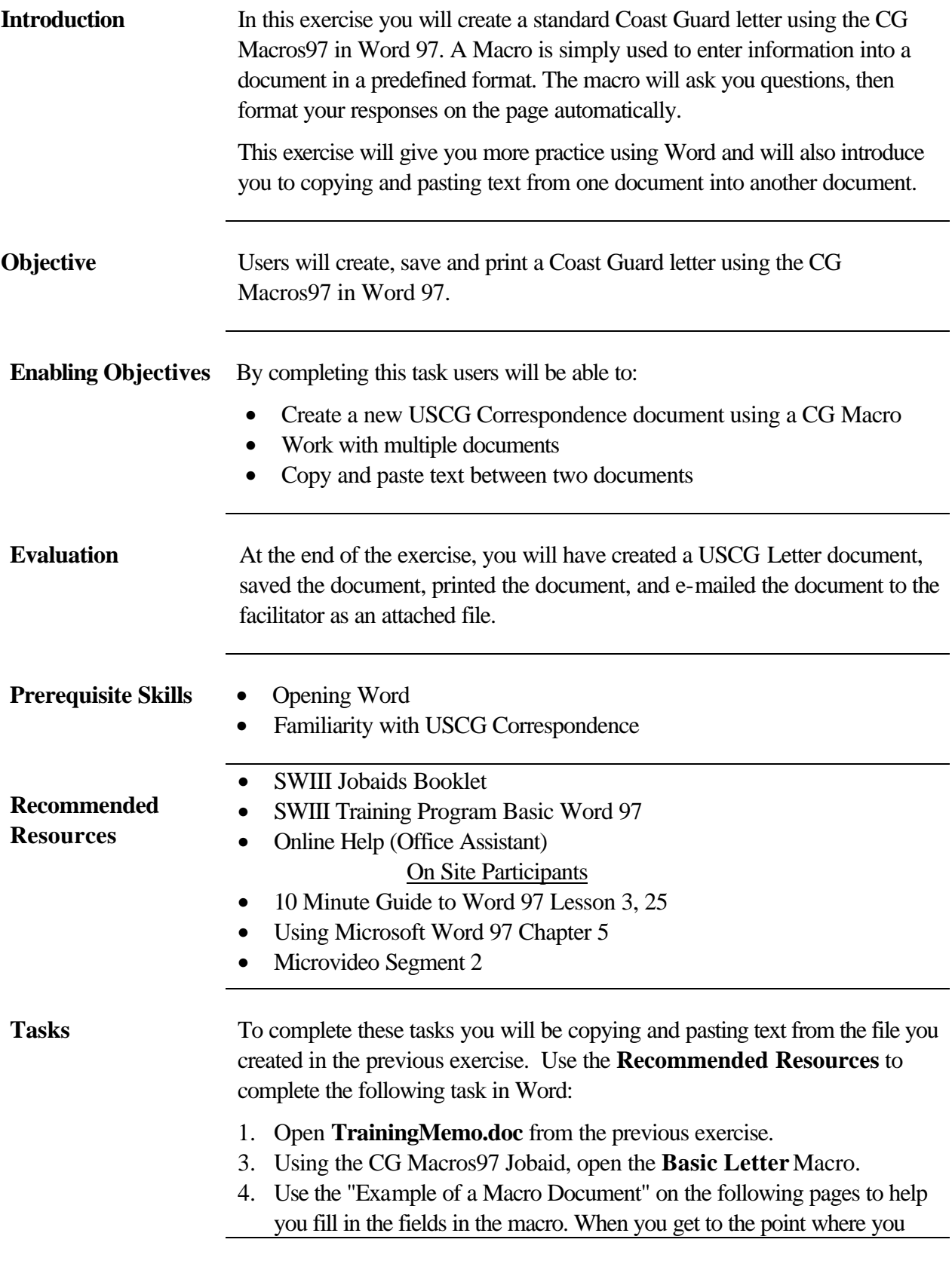

can type the letter, use the Copy and Paste commands to copy the body of the letter TrainingMemo, into the Basic Letter.

- 5. Continue following the Jobaids to complete the memo.
- 6. When prompted, save the memo as TrainingCGLetter into your **Training Folder**.
- 2. E-mail a copy of **TrainingCGLetter.doc** to the IRC Help Desk with the subject line **Word Task 2**.

*Note:* The subject line must be entered EXACTLY as it appears here or you will not receive a response.

When you are done you will have a printed letter that looks like the example on page 18 and will have mailed a copy of the letter to the facilitator.

### **Example of document formatted by a Macro.**

Commanding Officer Training Center Petaluma United States Coast Guard

599 Tomales Rd Petaluma, CA 94952-5000 Staff Symbol: TCIRC Phone: 707-765-7523 FAX: 707-765-7218

 **Name and Address Information**

 $1510 \leftarrow$ 1/1/99 **SSIC**

From: Commanding Officer, Coast Guard Training Center

- To: Commanding Officer, Coast Guard Training Quota Management Center
- Via: Commander, Coast Guard Group New Orleans Commander, Eighth Coast Guard District

Subj: REQUEST FOR TRAINING

- 1. Request two quotas for the **Senior Petty Officer Leadership Management (SPOLAM)** course convening in two months and the **Prospective Commanding Officer/Executive Officer (PCO/PXO)** course convening in three months.
- 2. The **Senior Petty Officer** course provides theory and practical training in the following disciplines: interpersonal communications, interviewing and counseling, power and authority, leadership styles, group dynamics, critical path method, time management, and problem solving.
- 3. Upon the completion of the Senior Petty Officer Leadership Management course it is requested that BM1 Jones and QM1 Michael be enrolled in the Prospective Commanding Officer/Executive Officer (PCO/PXO) course. This course prepares officers and senior petty officers for command at sea. The course includes classroom, lab, case studies and practical instruction in ship handling, rapid radar plotting and radar collision avoidance, military justice, stability, and public affairs. Instruction in search and rescue, law enforcement, and helicopter operations is also provided during the three-week course.
- 4. Enclosed are CG-5223\_s for BM1 B. A. Jones and QM1 M. J. Michael.

#### R. THOMAS

Encl.: CG-5223 for BM1 Jones CG-5223 for QM1 Michael

### **Exercise 7: USCG Pubs & Directives on CD-ROM**

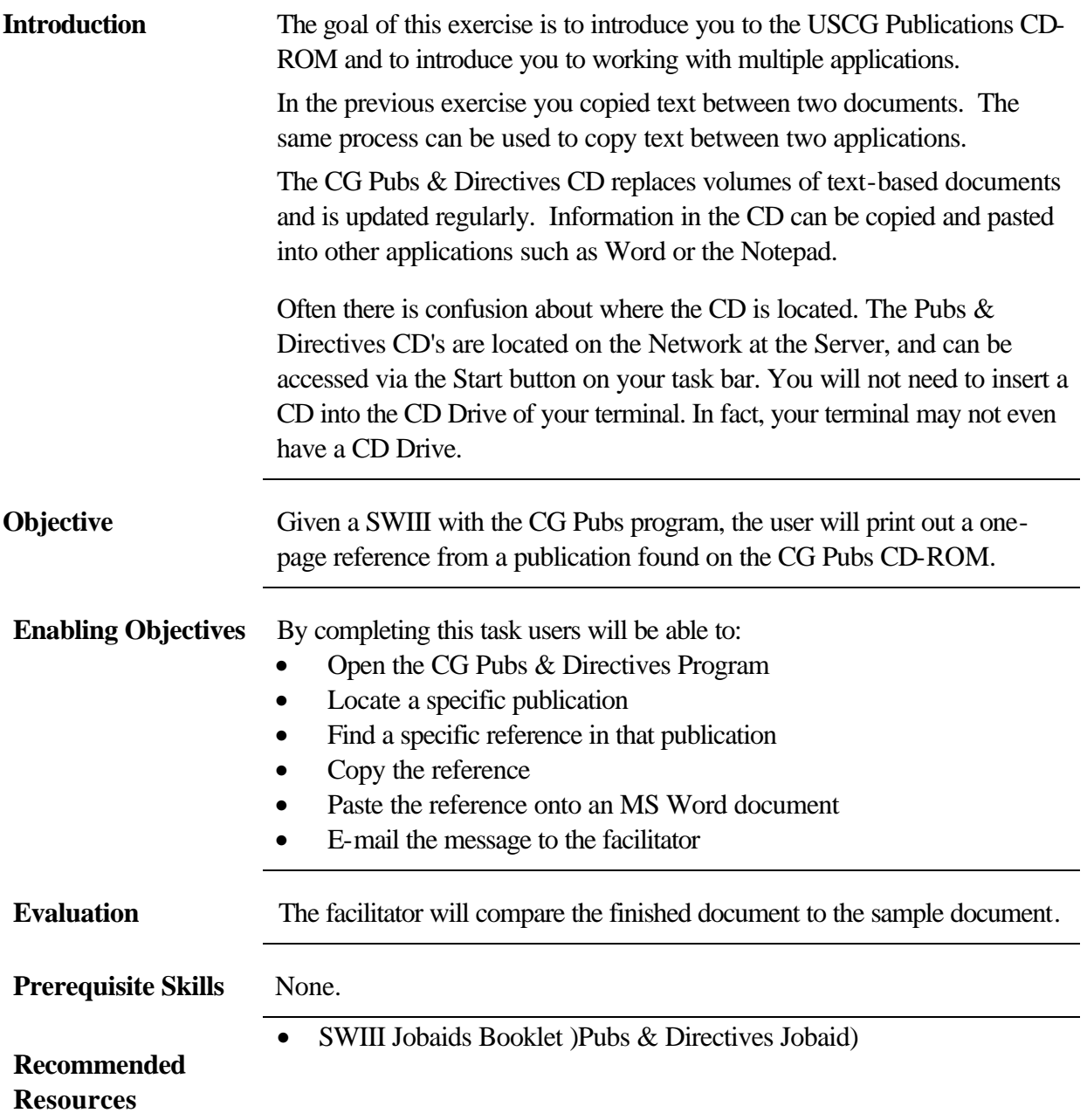

- **Tasks** Use the CG Pubs & Directives Jobaids to complete the following tasks:
	- 1. Find and copy section 3-A (1-2) of the USCG Correspondence Manual COMDTINST M5216.4B and paste into a Word document.
	- 7. Reformat the document to match the sample on the next page.
	- 8. Save the document as CGPub in your Training Folder.
	- 9. E-mail the finished document as an inserted file to the IRC Help Desk, with the subject line ca **Pubs**. *Note:* The subject line must be entered EXACTLY as it appears here or you will not receive a response.

When you are done you will have a document containing the publication section saved as CGPub in your Training Folder and will have sent a copy of the document to the facilitator.

### **Example of a Word document from CG Directives**

#### A. GENERAL.

- 1. Normal use. Normally, use a multiple-address letter when you have more than one action addressee but fewer than six. Except in its handling of addressees, the multiple-address is the same as the basic letter.
- 2. Variations. If you have fewer than six action addressees, separate basic may be used, but this individualized approach rarely justifies the added preparation. If you have six or more addressees, issue and instruction or notice.

### **Exercise 8: Outlook - Personal Address Book and Folders**

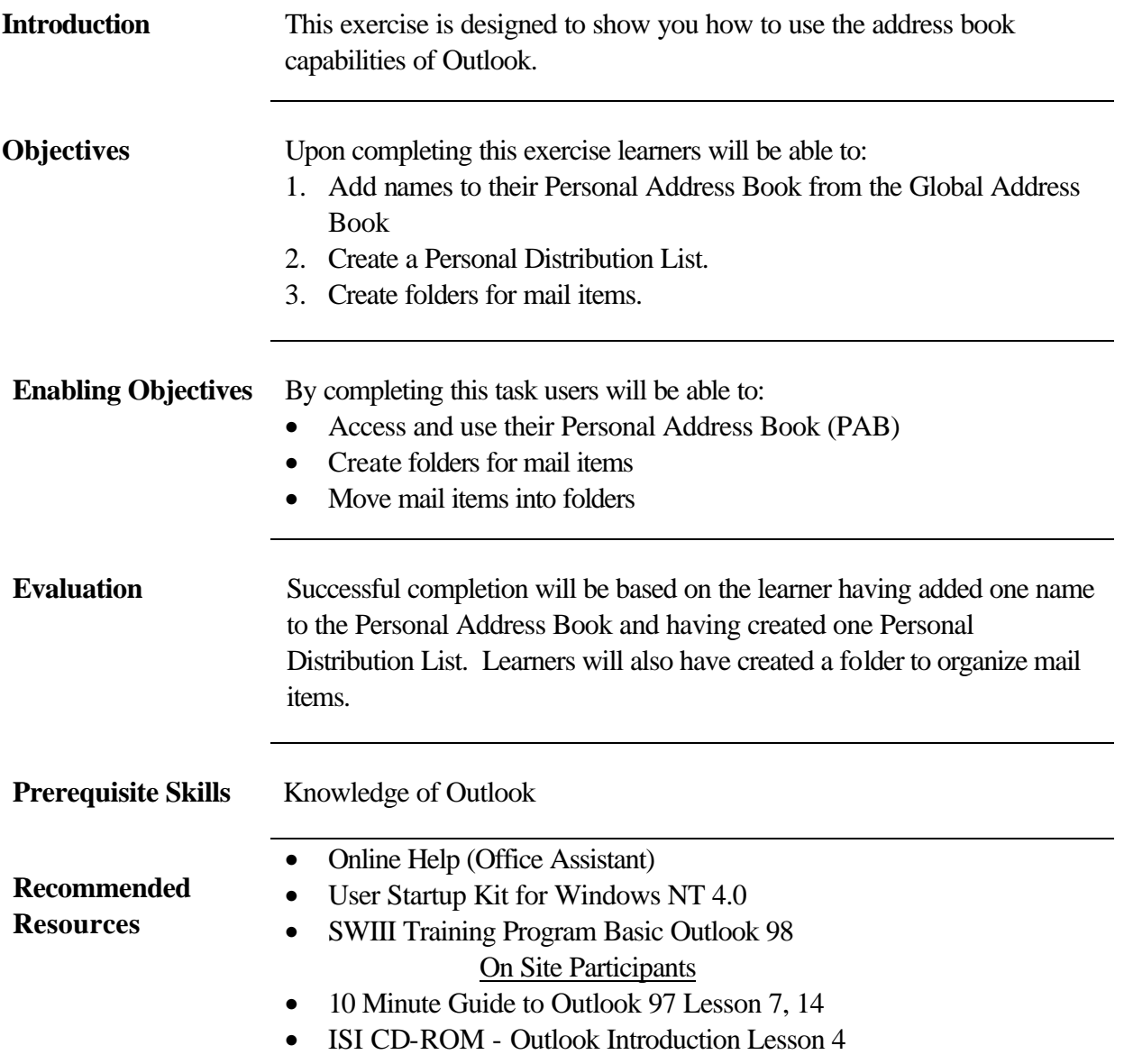

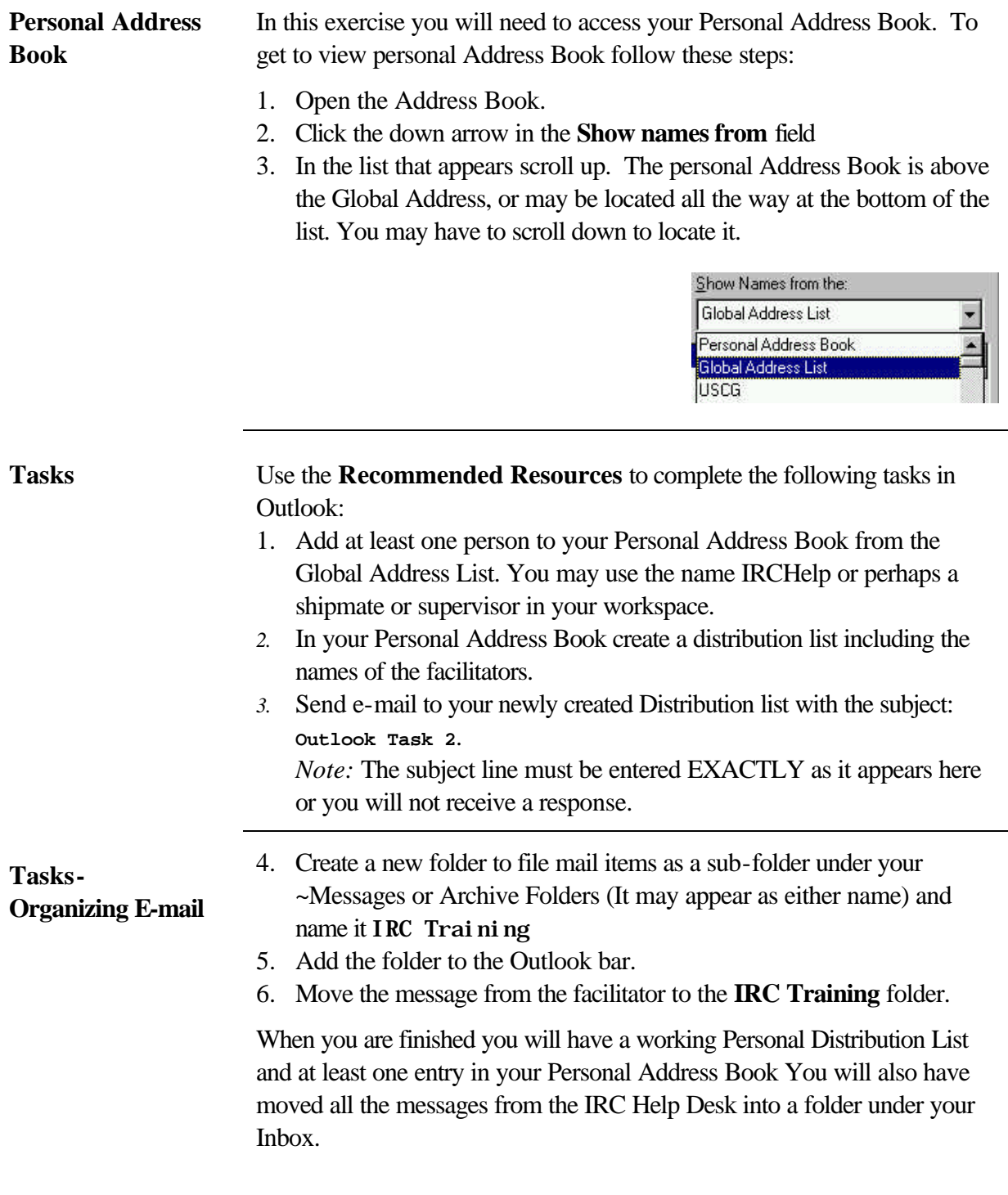

## **Exercise 9: Sharing Files**

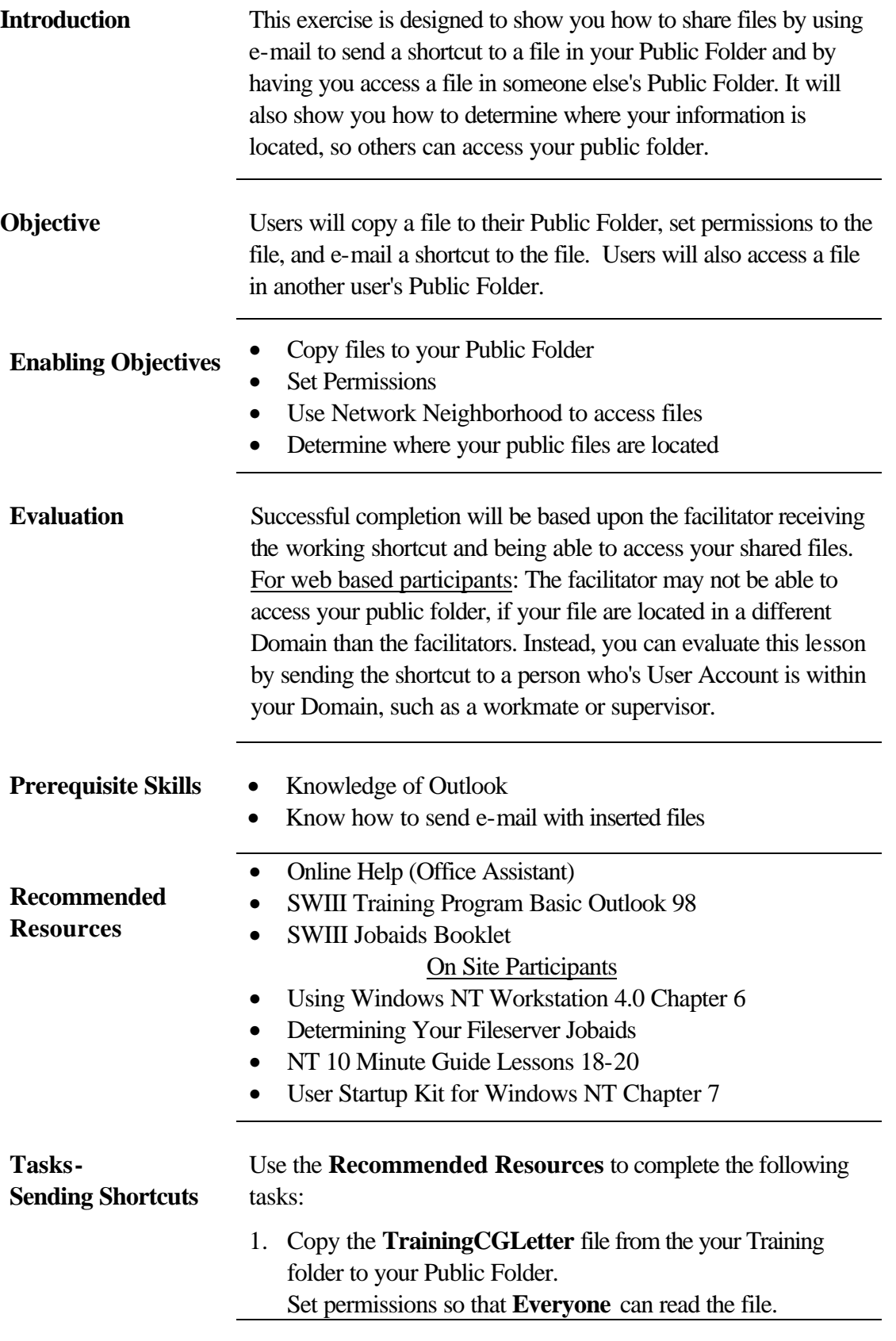

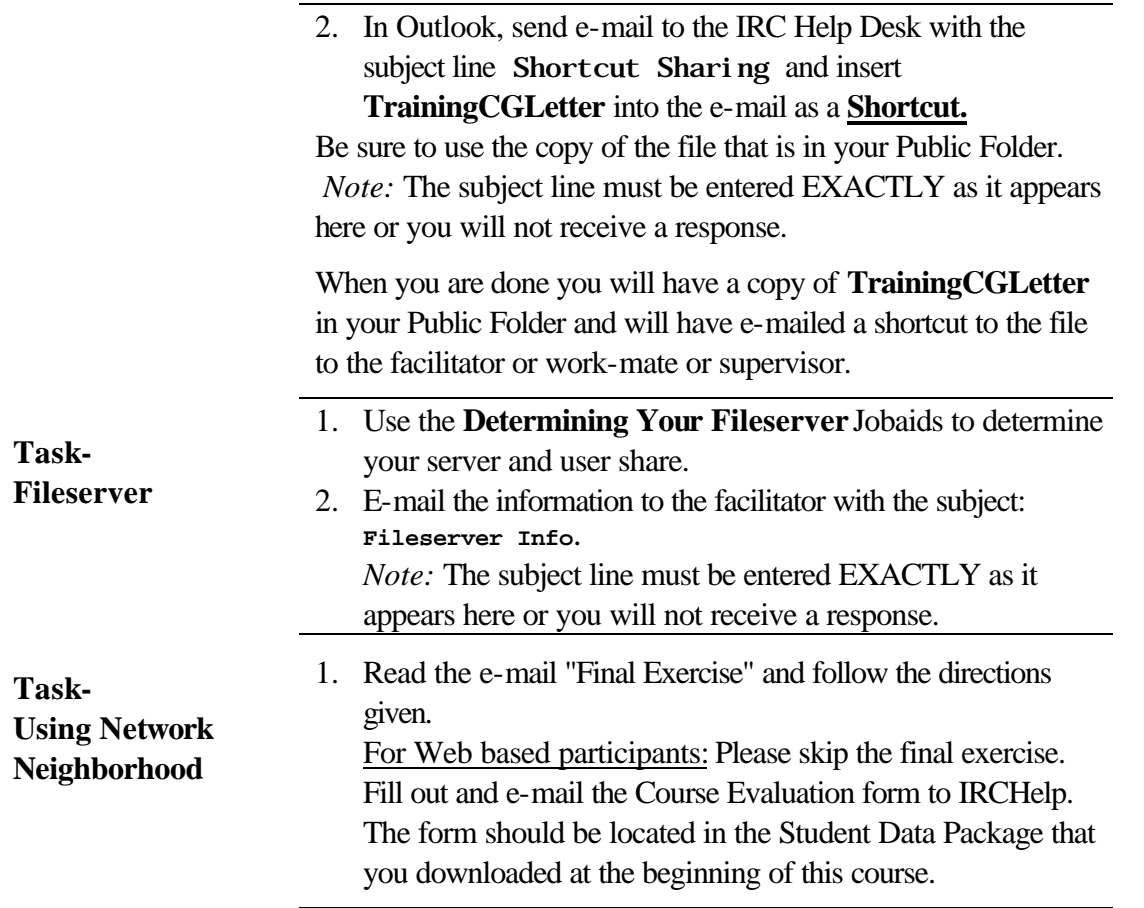